## **PROCESS DESCRIPTION – VERSION 4.0 (JUNE 2010)**

## **POSSIBLE ROLES: CLINIC/SYSTEM MANAGER / HEAD NURSE PROCESS 3.1.0: DEFINING PROVIDER APPOINTMENT SCHEDULES**

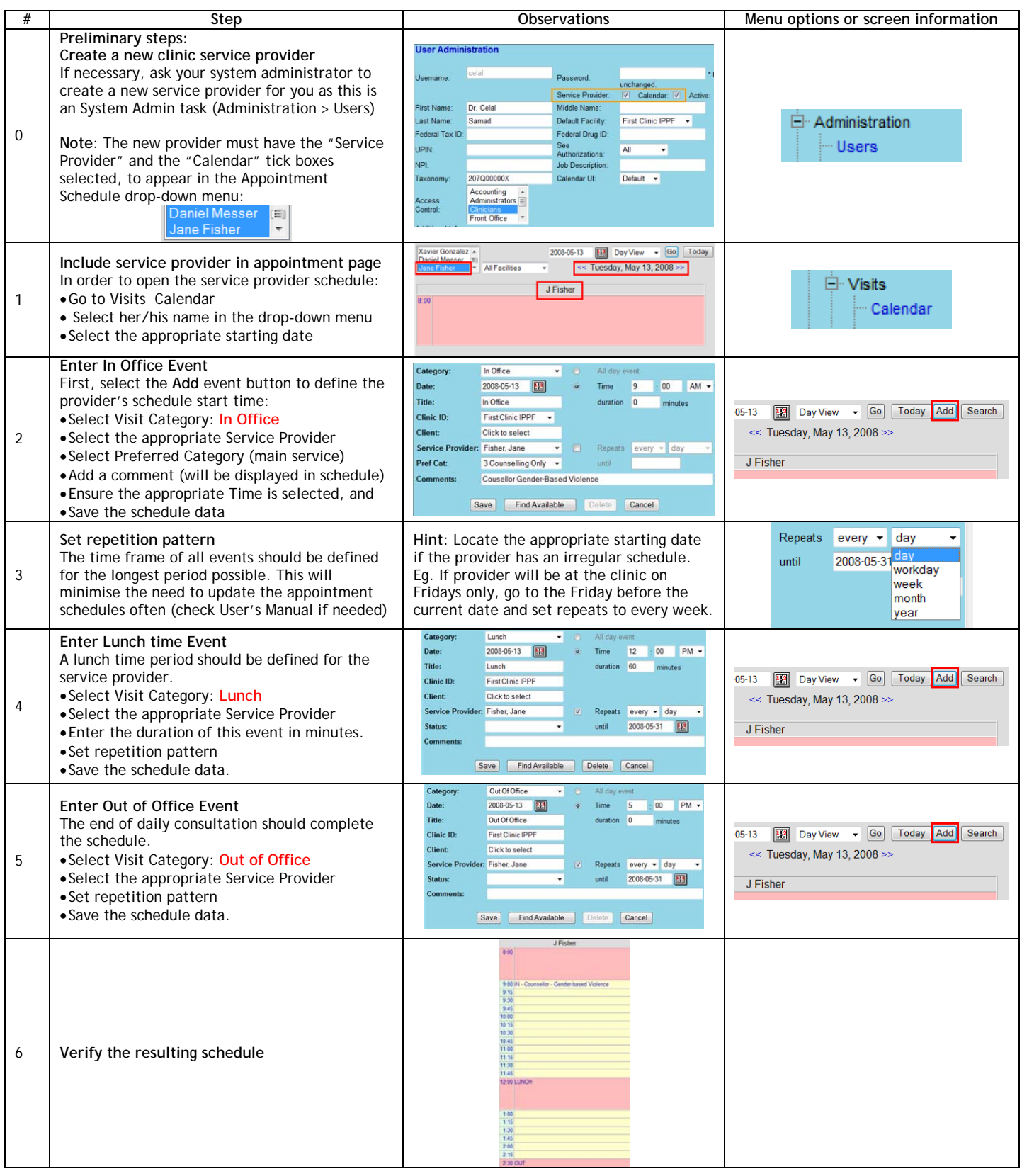